October 2021

Vol No 666

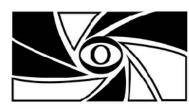

# warragui camera ciub Inc.

www.warragulcameraclub.org

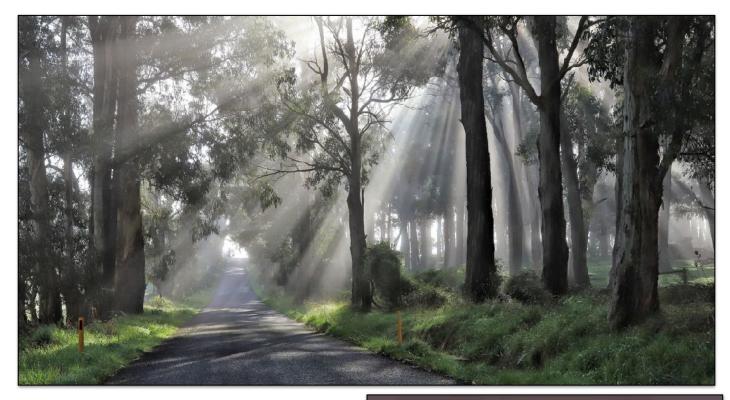

Congratulations to our members Robyn and Bruce being 2021 Gippsland Interclub Competition winners

*Sunbeams* by Robyn Wright **Merit award** 

*Blown Out* by Bruce Langdon **First Place** 

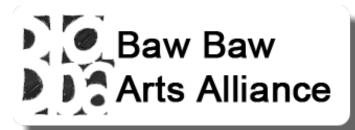

Please submit articles, images, interesting web links to the editor at:

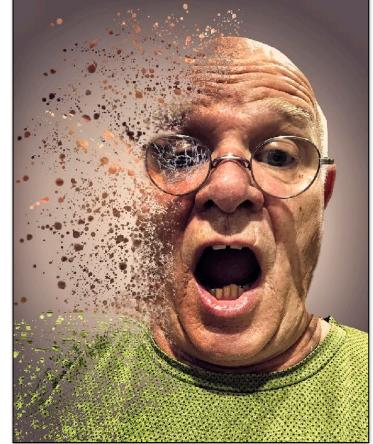

DEADLINE FOR ENTRIES TO NOVEMEBER 2021 NEWSLETTER: 25th October 2021

newsletter@warragulcameraclub.org

#### FOR YOUR DIARY....

Monday 4 October **Club meeting** 7.30pm via Zoom Image entries: Landscape

Monday 11 October **Club Tutorial** 7.30pm via Zoom Walk Through the club website

Thursday 21 October **Midweek Outing** Cranbourne Botanical Gardens (email details to follow)

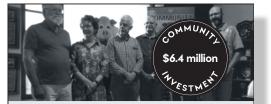

# Making good things happen

When you bank with us, profits pour into the community. \$6.4 million so far.

A bank giving back sounds unusual. For us, it's business as usual.

Find out more. Call us on 03 5625 4544 or search Bendigo Bank Drouin.

#### **Bendigo Bank**

Bendigo and Adelaide Bank Limited ABN 11 068 049 178, AFSL/Australian Credit Licence 237879 A1390563, OUT 1553201, 06/10/2020

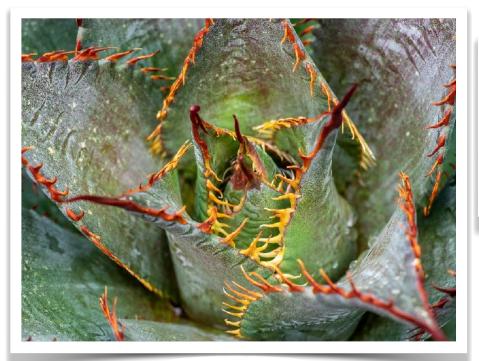

Marshall Cock

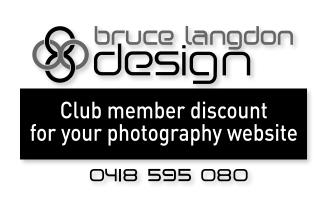

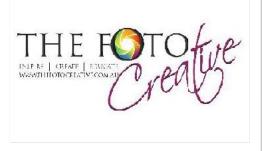

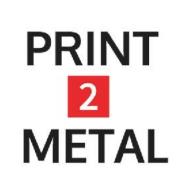

## President's Report October 2021

As I write this report camping on the banks of the Gunbower River, near the Murray River in Cohuna, things are a little brighter for those of us in the regional areas. We are very fortunate to have managed to get away for a couple of weeks and I hope those less fortunate in the lockdown areas will have some relief soon.

As I am away and have limited access to my usual resources of upcoming events and dates, this report will be brief. I would encourage everyone to keep using the club website calendar, emails and Facebook page for updates on events.

I hope those who could get out and about managed to participate in the APS environmental photoshoot that Ron has used as our monthly outing. It's great to use these opportunities to push your photography skills with more discipline in your shooting. We hope with the continual easing of restrictions that we may be able to enjoy next month's midweek outing so keep a close eye on your emails for updates to coming events.

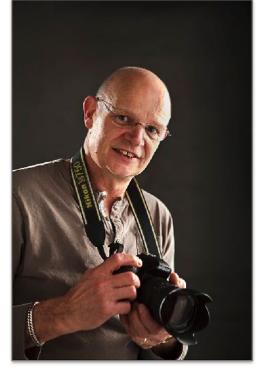

We are hoping to again accept prints into monthly competitions should restrictions ease and as planned, Mike will be arranging the drop off for prints at a specific day and times so look out for his email

for these arrangements. Please adhere to this schedule of collecting prints as Mike is being very accommodating. Remember, Landscape images are due at this general meeting and please make sure you upload digital images of your prints to the competition website should any of these revert to digital judging only.

The Gippsland Interclub competition is yet another event that has been moved to a digital competition. Please check the new date for the Zoom get together with the five participating clubs and let's hope we have some success in this year's competition.

Thanks to Ron Paynter for his presentation tutorial on Infra Red Photography last month and I hope everyone gained some new knowledge on this subject and maybe use it in your future photographic projects or studies.

This month's tutorial will be presented on Zoom (link on the calendar) by Des Lowe and he will be doing a run through and presentation on the club website. This will be a great insight for members wanting to get more out of the site and ask questions about aspects of using the site, especially for entering the monthly competitions. This will be held on Monday October 11th at 7:30pm.

Until I see you all at the October general meeting, enjoy having a little more freedom this last month.

Not having access to my usual online photography quotes I will leave you with one of my own: "Use your eyes to see, use your mind to visualise, use your knowledge to capture great images."

Cheers, Bruce

# **October News**

- Next month's competition: Landscape PDI and CREX need to be uploaded by 11:30pm Monday 4th October.
- December competition: "Image of the Year" entries must be selected from those entered in competitions between December 2020 and October 2021. This is the only competition where previously awarded 1st, 2nd, 3<sup>rd</sup> or HC images are permitted. These images as well as the yearly Photobook Competition are due for submission next month.
- Next Year's Competition Schedule: Mike will be sending this out to members shortly so you can plan your images.
- Last month's tutorial: Thanks Ron for a very informative evening for the last tutorial on Infra Red photography.
- This month's tutorial will be presented on Zoom (link on the calendar) by Des Lowe and he will be doing a run through and presentation on the club website. This will be a great insight for members wanting to get more out of the site and ask questions about aspects of using the site, especially for entering the monthly competitions. This will be held on Monday October 11th at 7:30pm.
- Gippsland Interclub Competition This presentation was held Sunday 3rd October and thanks to the members who took the time to support our club and join in with the Zoom presentation hosted by the Sale Camera Club. The Club winner this year was South Gippsland Camera Club. Warragul put up a good showing and congratulations to Robyn Wright taking out a Merit for her image "Sunbeams" and Bruce Langdon winning first prize for his image "Blown out". Ruth will be sending out the final results and scores of each image shortly.

# CRUMPLER

- Pakwag: Entries are now closed for this competition. Mike has sent out the results form the selection panel and well done to those members who have their image selected. This year the competition is hosted by Pakenham and hopefully being held in Pakenham on Wednesday 27<sup>th</sup> October. Depending on the ongoing Covid lockdowns this may be a digital only event. We'll keep you updated on developments.
- Monthly Outing. Thanks to Ron for organising last month's challenge using the special event put on by the APS (Australian Photographic Society) Photo Walk Day. The topic was to "interpret the good and the bad of Environmental Impact" We had a great response and thanks to all who entered their images. Ron will let you know when the results are in and the Zoom Awards Night will be held on Zoom on 23 October 6.30pm Awards Night with Special Guests Lisa Kurtz and Libby Jeffery.
- Next end of month outing: Ron will send details of this months outing closer to the date.
- **Mid week outing:** Thursday 21<sup>st</sup> to be held at the Cranbourne Botanical Gardens. We'll keep you informed of any changes should this be disrupted due to the Covid restrictions.

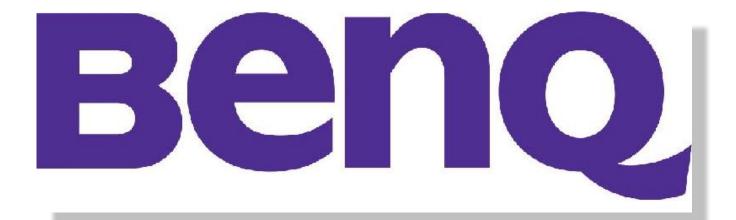

# Windows 11 - What it means for you

megro

Those of us who use Windows PCs for our photography as well as our day-to-day requirements are familiar with system updates pushed out by Microsoft. Indeed, about 10 years ago, I built my previous desktop box, it started as Windows 7, migrated to the ill-fated Windows 8 and then, in 2015, to Windows 10. Since then it had numerous feature updates and, importantly, security updates.

The 6 years that Windows 10 has been with us is a substantial period in the computer business. Microsoft has finally announced its successor, Windows 11. Windows 11 will be offered as a free upgrade to Windows 10 but not for older PC hardware. Updates will become generally available from 5<sup>th</sup> October.

On Thursday 30<sup>th</sup> September, we held a zoom session specifically for Windows users in the Club. This featured a live demonstration of Windows 11 emphasising the differences for Windows 10. For some weeks now I have been running the pre-release version of Windows 11 on older hardware (not officially supported) and have been trying to break it. This session was based on my personal experience and information I gleaned from the IT press.

Your first step is to use the Microsoft PC Health Check Tool to see if you PC meets the minimum requirements for Windows 11. Download link from Microsoft: <u>https://aka.ms/GetPCHealthCheckApp</u>

Hardware requirements at (*unavoidable alphabet soup warning*!!) TPM 2.0 and UEFI. Many PCs built after 2016 will have these built in but TPM may need to activated in BIOS. Confusingly, many PCs without a specific TPM module will have something called Intel PTT. PTT does everything TPM does (and more). Also, if you don't have TPM or PTT, you may be able to buy a \$25 TPM module that simply plugs into your motherboard. With UEFI, either your PC has it or it doesn't.

My recommendation is to let the Windows 11 (free) upgrade happen if offered but not to worry if your hardware does not qualify. Microsoft has promised Windows 10 full support until at least 2025 by which time a lot of our older hardware may need a refresh anyway.

Please note I don't pretend to know everything about Windows 11 (or Windows 10, for that matter). It's like our cameras – more features than we will ever use or know about!

David Woodcock

2/10/2021

CANVAS PRINTING
PHOTO PRINTING
LARGE FORMAT PRINTS

P: (03) 5625 1138 E: info@homegrowndesign.com.au www.homegrowndesign.com.au

www.homegrowndesign.com.au

# CaptureOne software - an overview and introduction

PhaseOne, a Danish company, was one of the pioneers of digital photography producing some of the first digital backs for medium format cameras. Founded in 1993, it introduced 9Mp and 36Mp backs in 1996. To process the images captured by these backs, they needed appropriate software. This is where CaptureOne came into the picture.

While the roots of CaptureOne were in the 20<sup>th</sup> century, it was rewritten from scratch in 2008. It has steadily accumulating features and had a major update in 2021. CaptureOne is now a separate company from PhaseOne and this may account for the recent acceleration of updates.

Every independent review of software of the processing of RAW image files I have seen rates CaptureOne as the best in the business.

Jane and I have been using CaptureOne as our primary image software since (I think) 2012. CaptureOne is not for everyone (neither are any of the other image software packages!) I think Jane and I are the only members of the Club using CaptureOne.

This session will be an introduction to CaptureOne using live demonstrations of processing of RAW files. While we could use our image files, it should be of more interest if members provide image files for these demonstrations. These should be RAW files, not JPGs. Please upload to this OneDrive web directory:

#### https://1drv.ms/u/s!AoXu92IBgWCTgY83TvVUyV\_XaZdTmg?e=7m60cR

Difficult and/or problematic files welcome from any camera system.

The session will be held as the **Club Tutorial night at 7:30pm on 8th November via Zoom**. See the Club calendar for access credentials and link.

David Woodcock 10/9/2021

## **Club Calibrator for Hire**

Colours and brightness of computer screens and monitors change over time. In order to see images correctly screens and monitors need to be regularly calibrated.

To save club members the expense of purchasing a calibrator (in excess of \$600) you can hire the club X-rite i1Studio calibrator for \$15 per week. If you are unfamiliar with its usage, a helpful tutorial is available on YouTube. Details of this tutorial have been document and will be in the calibrator case.

Contact Bruce Langdon for bookings. 0418 595 080

# Formation of a new club interest group

The Committee has approved a new interest group. As the title "**Fundamentals**" implies, this group will try to answer basic questions about the club activities and photography in general.

The initial meeting on 7 July (Zoom link on the club calendar) will feature the following:

1) Des Lowe, the new web administrator, will talk about the **resources available on the club web** site.

- 2) There will be free discussion time when you can tell us what you want covered.
- 3) Finish up with the whys and hows of **preparing digital images** for club competitions.

The format (and content) will be guided by you, the members interested in participating. However, the initial format will include <u>2 or 3 different topics covered succinctly in each session</u>. Please feel free to contact me at <u>dwdcck@outlook.com</u> or 56281518. David Woodcock

Some of the examples suggested by the Committee:

- what is a National, why would you enter, how is it scored etc
- what is VAPS, what does it do / activities
- APS?
- How do we select judges for competitions?
- How do we develop the competition program / schedule?
- Using the website. Uploading images / entering competitions, accessing documents, email access

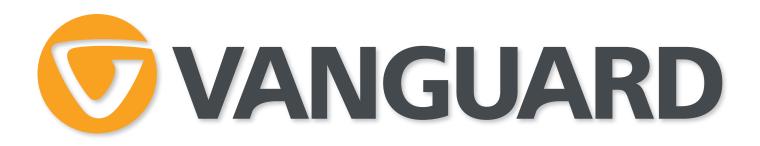

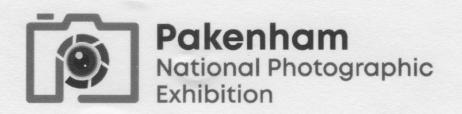

Thank you for supporting the 16th Pakenham National Photographic Exhibition.

Please find enclosed a copy of the 2020 Exhibition catalogue and, if you were successful, your acceptance and award certificates.

2020 was certainly a challenging year and the pandemic presented me with all kinds of logistical, technical and even motivational issues. From me personally, I would like to sincerely thank you for your patience whilst I strove to deliver the remaining elements of the 2020 Exhibition.

2021 is still giving us some logistical challenges with trying to run an Exhibition. With the relentless lockdowns and strict travel restrictions currently in place, there is now no way that we will be able to hold a physical Print & Projected Images Exhibition in the new gallery space of the Cardinia Cultural Centre that we were desperately hoping to arrange.

To that end, I am happy to announce that we will be conducting the 17th Pakenham National Photographic Exhibition in an online stage during the last few months of 2021.

We are currently finalising the last of the details and the online entry system will be ready to accept entry submissions from 4th October. Entries will close on Wednesday 10th November. I will be sending you an email once the site is ready to go.

There will be 3 extra sections this year, bringing us to a total of 12 sections in 2021;

- Open Projected Images
- Monochrome Projected Images
- Rural Australia Projected Images
- Architecture Projected Images
- Animals & Wildlife Projected Images
- Landscape/Seascape Projected Images
- People/Portraiture Projected Images
- Creative/Experimental Projected Images
- Photojournalism /Street Projected Images
- Still Life Projected Images
- Macro Projected Images
- Open Premiere Projected Images

Please be safe, keep inspired and I wish you well with your photographic endeavours and adventures for the remainder of the year.

Yours in Photography, Rosie Chatfield, SSVAPS National Chairman pakenhamnational@hotmail.com www.pakenhamnational.org

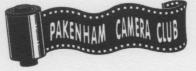

# Club Interest Groups

Did you know that as a member of Warragul Camera Club you are able to join an Interest Group organised by like-minded members? Each group co-ordinates its own activities and discussions, encouraging and facilitating involvement by all. Why not join a group of fellow enthusiasts and participate in the learning and sharing that Interest Group membership offers?

Simply contact the convenor of the group for details of meetings and activities.

### **AV GROUP REPORT**

The first AV our group completed was 'Signs' we showed this at a club meeting a while ago, this AV has had a lot of editing done to it since and we are hoping we will be able to enter it as a club entry into the 2022 VAPS Interclub AV competition.

#### Our new AV.

At our most recent zoom meeting held on 16<sup>th</sup> September via zoom, we decided on what our next project will be. We will be using a poem written by Dorothea Mackellar 'My Country' only using the first two verses. It is early days and things can change.

The images for this production will have to be stunning as that is what will carry this AV through.

No pressure.

We now must source images to suit the text. Story boards must be created and meetings to put the images into the correct sequence.

Background music must be found.

We are thinking the narration will be done by Rose Bosse and Ron Paynter.

We always welcome new members to our group.

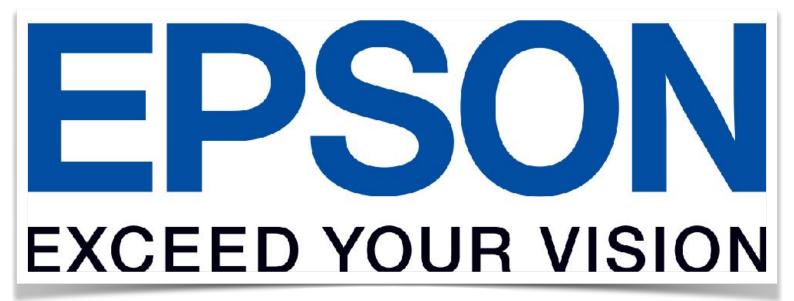

# **Competition Interest Group**

The Competition Interest Group continues to enter various national and international competitions, being very successful in some and not so successful in others. Lots of learnings, especially to be sure to read the subject definitions very carefully! The most recent competition entered by some of us was the Peveril Point Salon, based in the USA. We were lucky to have members gaining acceptances for their images, with one member of the group awarded a highly commended for one of their entries and another awarded a Chairman's Medal for one of their entries. If you are interested in joining this small but enthusiastic group please don't hesitate to contact me via my personal email wright@dcsi.net.au

Robyn Wright (group convenor)

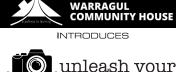

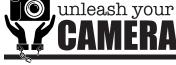

Photography Workshops

Beginners and Skilled courses presented by experienced photographers Russell Monson and Bruce Langdon

Limited spaces available - **BOOK NOW** hello@unleashyourcamera.com.au www.unleashyourcamera.com.au

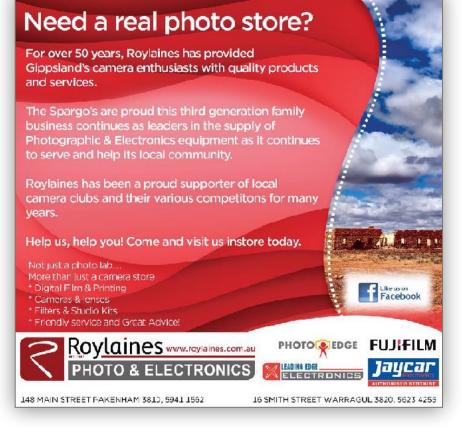

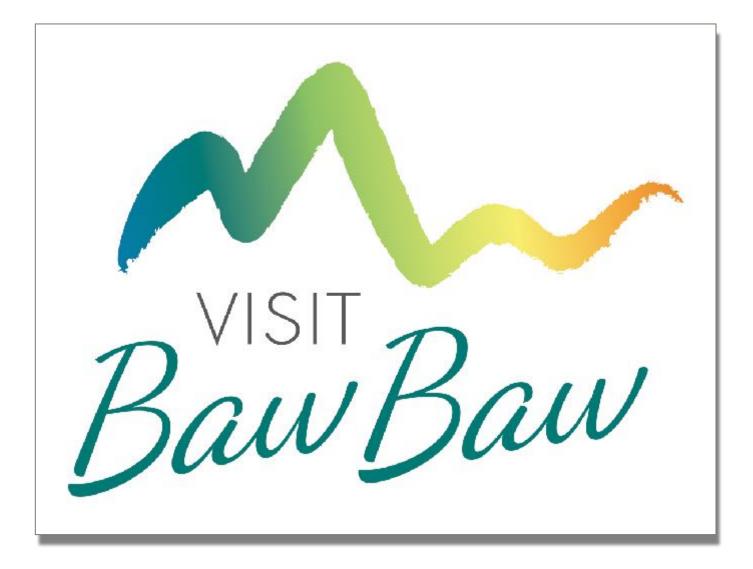

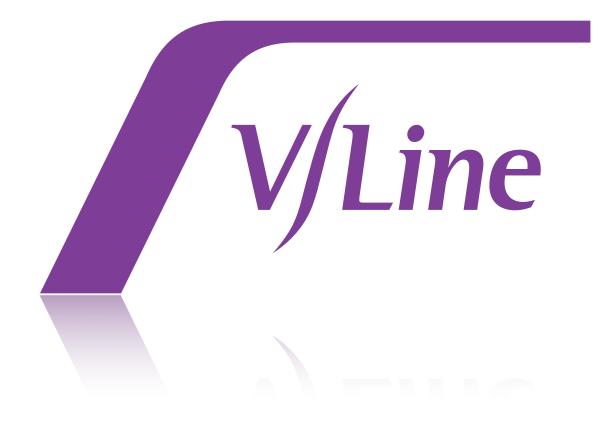

# Warragul Camera Club – "Night Scene Out Of Doors" Competition – 6th September 2021

### A Grade Prints

| Title                        | Entrant         | Points | Place |
|------------------------------|-----------------|--------|-------|
| Pub at Night                 | Carol Monson    | 15     | 1st   |
| A summers night in Granada   | Nigel Beresford | 14     | 2nd   |
| Christmas at Lakes           | Mike Moore      | 13     | 3rd   |
| Palace of San Telmo, Seville | Nigel Beresford | 12     | HC    |
| Last Wave                    | Mike Moore      | 11     |       |
| Streatside                   | Russell Monson  | 11     |       |
| Drama in the Phonebox        | Russell Monson  | 10     |       |
| Window Curtain               | Carol Monson    | 10     |       |

# **B** Grade Projected Digital

| Title                   | Entrant       | Points | Place |
|-------------------------|---------------|--------|-------|
| Searching for Locations | Kathy Burslem | 15     | 1st   |
| City Lights             | Irene Coates  | 14     | 2nd   |
| Nightime in Broadbeach  | Greg Mitchell | 13     | 3rd   |
| Found a Scene           | Kathy Burslem | 11     |       |
| A Long Night Walk       | Keith Ward    | 10     |       |
| Beach Path              | Greg Mitchell | 10     |       |
| Boats at Peace          | Keith Ward    | 10     |       |
| Evening in town         | Irene Coates  | 10     |       |

#### B Grade Creative PDI (CREX)

| Title                       | Entrant       | Points | Place |
|-----------------------------|---------------|--------|-------|
| Melbourne Star              | Jan Bennett   | 13     | 1st   |
| Light trails in Broadbbeach | Greg Mitchell | 11     | 2nd   |

# A Grade Projected Digital Images

| Title                           | Entrant            | Points | Place |
|---------------------------------|--------------------|--------|-------|
| SES on duty                     | Nigel Beresford    | 15     | 1ST   |
| Steps                           | Carol Monson       | 14     | 2ND   |
| Granada early evening           | Nigel Beresford    | 13     | 3RD   |
| At the Theatre                  | Cathy Tisdale      | 12     | HC    |
| classic machine                 | Ruth Burleigh      | 12     | HC    |
| It was on a dark & stormy night | Geoff Smith        | 12     | HC    |
| Lone Tree and Star Trails       | Ruth Burleigh      | 12     | HC    |
| night cloud bw                  | David Barton       | 12     | HC    |
| patterns                        | David Barton       | 12     | HC    |
| Sunset West Beach               | Mike Moore         | 12     | HC    |
| The Cathedral                   | Christina Robinson | 12     | HC    |
| 6:55 pm at the roundabout       | Des Lowe           | 11     |       |
| Awaiting the night train        | Robyn Rosenboom    | 11     |       |
| Blue Swallow Motel              | Robyn Wright       | 11     |       |
| Coffee on Queen                 | Russell Monson     | 11     |       |
| Etchings                        | Geoff Smith        | 11     |       |
| Iconic Praha                    | Des Lowe           | 11     |       |
| Matagarup                       | Cathy Tisdale      | 11     |       |
| Paris from Eiffel               | Paul Robinson      | 11     |       |
| TwirlingLight2                  | Joe Meirmans       | 11     |       |
| Two Towers                      | Christina Robinson | 11     |       |
| Victoria Gardens Pavilion       | Paul Robinson      | 11     |       |
| Bridge to Matsumoto Castle      | David Woodcock     | 10     |       |
| Late Night                      | Carol Monson       | 10     |       |
| MoonGlow2                       | Joe Meirmans       | 10     |       |
| Night at the Opera House        | Robyn Wright       | 10     |       |
| Night Swan                      | David Woodcock     | 10     |       |
| Night train                     | Robyn Rosenboom    | 10     |       |
| Petersville Milk Factory        | Laurie Snowball    | 10     |       |
| Port Light 1                    | Mike Moore         | 10     |       |
| Snap Fitness                    | Russell Monson     | 10     |       |

#### A Grade Creative PDI (CREX)

| Title                | Entrant            | Points | Place |
|----------------------|--------------------|--------|-------|
| Night Apparition     | Robyn Rosenboom    | 15     | 1st   |
| The Shadow of things | Ruth Burleigh      | 14     | 2nd   |
| Thirsty Camels       | Linda Keagle       | 13     | 3rd   |
| CathedralClockTower  | Wilma Meirmans     | 12     | HC    |
| Devil at the door    | Paul Robinson      | 12     | HC    |
| Raymond Island Ferry | Des Lowe           | 12     | HC    |
| Twirling torches     | Ruth Burleigh      | 12     | HC    |
| Late Evening2 (1)    | Wilma Meirmans     | 10     |       |
| Lights Dancing       | Christina Robinson | 10     |       |
| Lines in Space       | Christina Robinson | 11     |       |
| Seranade             | Linda Keagle       | 11     |       |
| The Roman Aquarium   | Paul Robinson      | 11     |       |

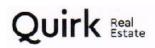

Vin Quirk licensed estate agent

0417 350 720 vin@qre.com.au www.qre.com.au 66 Queen Street Warragul 3820 03 5623 6062

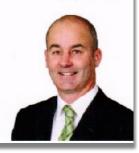

Laurie Collins Sculpture Garden and Red Tree Gallery 420 Main Jindivick Rd Jindivick Always open 56285224

www.lauriecollins.com.au

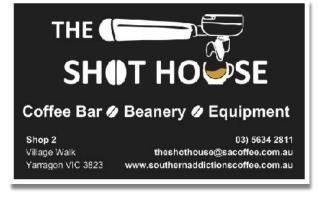

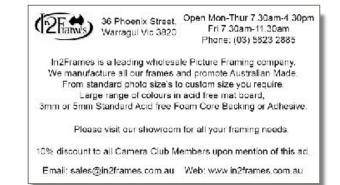